Actividades para los estudiantes en Primer año

 $\sqrt{2}$ 

Thanks Grazie Grazie<br>谢谢 <sup>Gracia</sup>

 $\bigodot$ 

# **What is there in the spaces around us?**

 $\odot$ 

**Serie PROFUNDIZACIÓN · NES** 

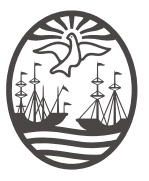

Ministerio de Educación del Gobierno de la Ciudad de Buenos Aires 06-05-2024

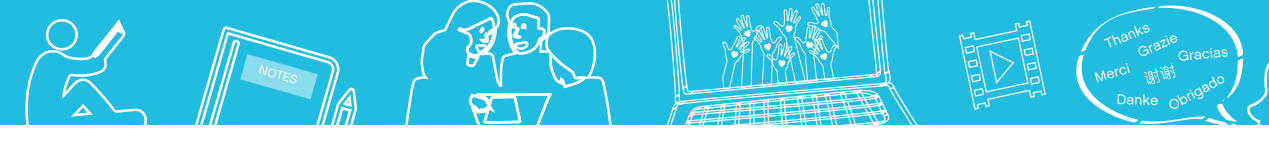

**Jefe de Gobierno** Horacio Rodríguez Larreta

**Ministra de Educación <sup>e</sup> Innovación** María Soledad Acuña

**Subsecretario de Planeamiento <sup>e</sup> Innovación Educativa** Diego Javier Meiriño

**Directora General de Planeamiento Educativo** María Constanza Ortiz

**Gerente Operativo de Currículum** Javier Simón

**Gerenta Operativa de Lenguas en la Educación** Cristina Banfi

**Director General de Tecnología Educativa** Santiago Andrés

**Gerenta Operativa de Tecnología e Innovación Educativa** Mercedes Werner

**Subsecretaria de Coordinación Pedagógica y Equidad Educativa** Andrea Fernanda Bruzos Bouchet

**Subsecretario de Carrera Docente y Formación Técnica Profesional** Jorge Javier Tarulla

**Subsecretario de Gestión Económico Financiera <sup>y</sup> Administración de Recursos** Sebastián Tomaghelli

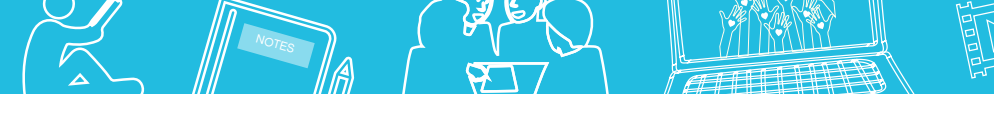

What is there in the spaces around us?

#### Subsecretaría de Planeamiento e Innovación Educativa (SSPLINED)

Dirección General de Planeamiento Educativo (DGPLEDU) Gerencia Operativa de Lenguas en la Educación (GOLE) Cristina Banfi

Especialista: Martha Crespo

Dirección General de Tecnología Educativa (DGTEDU) Gerencia Operativa Tecnología <sup>e</sup> Innovación Educativa (INTEC) Mercedes Werner

Especialistas de Educación Digital: Julia Campos (coordinación), Ignacio Spina

Coordinación de materiales y contenidos digitales (DGPLEDU): Mariana Rodríguez Colaboración y gestión: Manuela Luzzani Ovide Coordinación de series Profundización NES y PROPUESTAS DIDÁCTICAS PRIMARIA: Silvia Saucedo

Ilustraciones: Federico Combi

Equipo editorial externo Coordinación editorial: Alexis B. Tellechea Diseño gráfico: Estudio Cerúleo EDICIÓN: Fabiana Blanco, Natalia Ribas Corrección de estilo: Lupe Deveza

#### Idea Original de Proyecto de Edición <sup>y</sup> Diseño (GOC)

Ebición: Gabriela Berajá, María Laura Cianciolo, Andrea Finocchiaro, Bárbara Gomila, Marta Lacour, Sebastián Vargas

DISEÑO GRÁFICO: Octavio Bally, Silvana Carretero, Ignacio Cismondi, Alejandra Mosconi, Patricia Peralta Actualización web: Leticia Lobato

Este material contiene las actividades para los estudiantes presentes en *Inglés. What is there in the spaces around us?* ISBN 978-987-549-778-8

Se autoriza la reproducción y difusión de este material para fines educativos u otros fines no comerciales, siempre que se especifique claramente la fuente. Se prohíbe la reproducción de este material para reventa u otros fines comerciales.

Las denominaciones empleadas en este material y la forma en que aparecen presentados los datos que contiene no implica, de parte del Ministerio de Educación e Innovación del Gobierno de la Ciudad Autónoma de Buenos Aires, juicio alguno sobre la condición jurídica o nivel de desarrollo de los países, territorios, ciudades o zonas, o de sus autoridades, ni respecto de la delimitación de sus fronteras o límites.

En este material se evitó el uso explícito del género femenino y masculino en simultáneo y se ha optado por emplear el género masculino, a efectos de facilitar la lectura y evitar las duplicaciones. No obstante, se entiende que todas las menciones en el género masculino representan siempre a varones y mujeres, salvo cuando se especifique lo contrario.

Fecha de consulta de imágenes, videos, textos y otros recursos digitales disponibles en internet: 1 de julio de 2018.

© Gobierno de la Ciudad Autónoma de Buenos Aires / Ministerio de Educación e Innovación / Subsecretaría de Planeamiento e Innovación Educativa. Dirección General de Planeamiento Educativo / Gerencia Operativa de Currículum, 2018.

Subsecretaría de Planeamiento e Innovación Educativa / Dirección General de Planeamiento Educativo / Gerencia Operativa de Currículum. Holmberg 2548/96 - C1430DOV - Ciudad Autónoma de Buenos Aires.

© Copyright © 2018 Adobe Systems Software. Todos los derechos reservados. Adobe, el logo de Adobe, Acrobat y el logo de Acrobat son marcas registradas de Adobe Systems Incorporated. G.C.A.B.A. | Ministerio de Educación e Innovación | Subsecretaría de Planeamiento e Innovación Educativa.

G.C.A.B.A. | Ministerio de Educación e Innovación | Subsecretaría de Planeamiento e Innovación Educativa

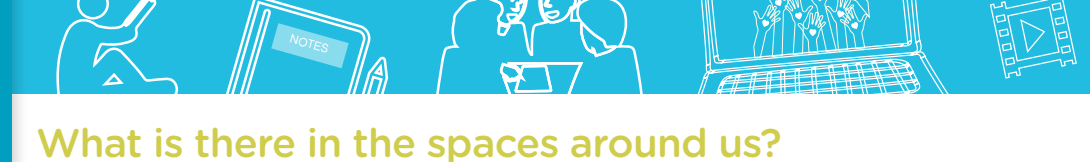

### **¿Cómo se navegan los textos de esta serie?**

Los materiales de Profundización de la NES cuentan con elementos interactivos que permiten la lectura hipertextual y optimizan la navegación.

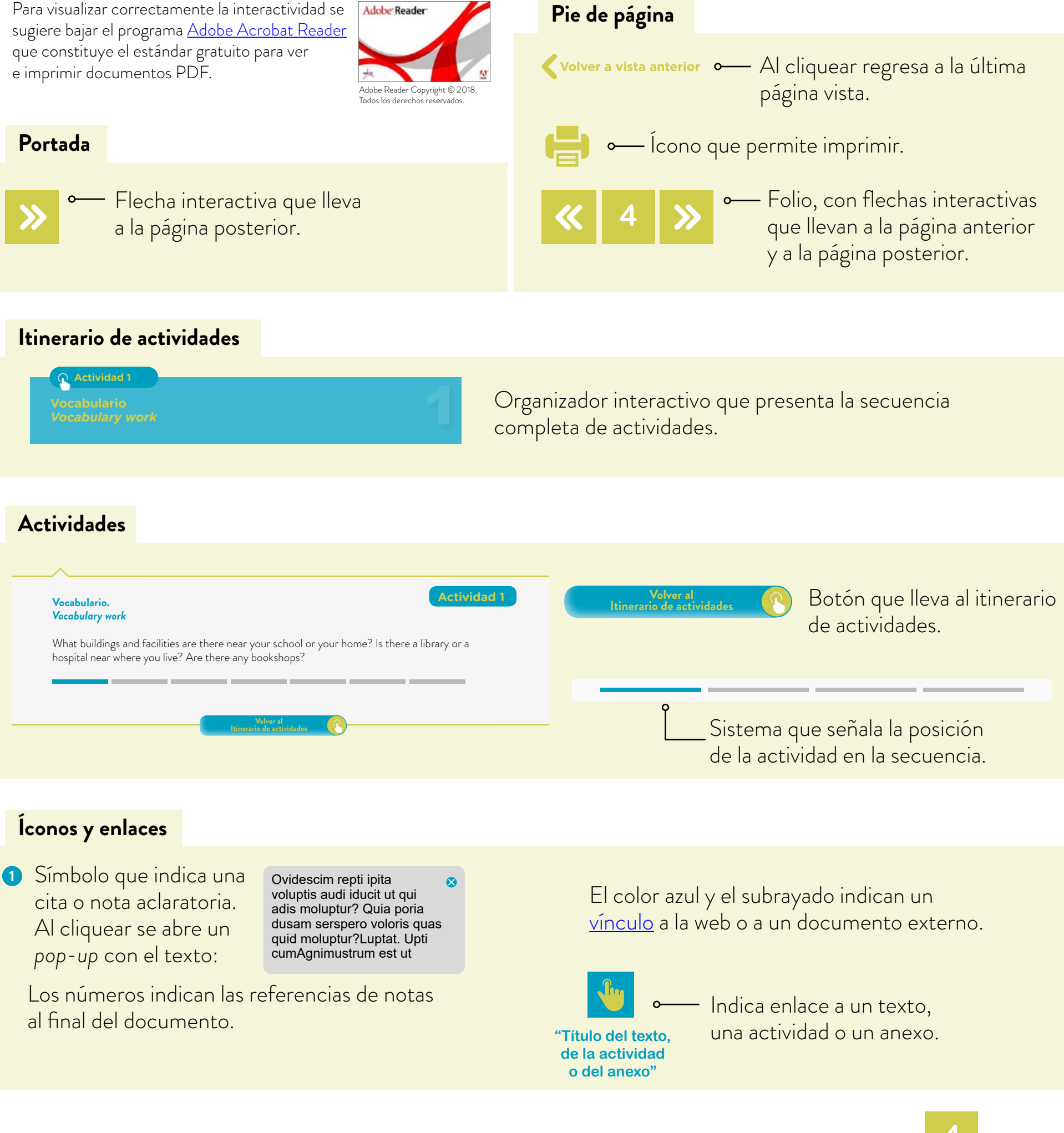

NOT<sub>ES</sub>

What is there in the spaces around us?

## **Itinerario de actividades**

**Actividad 1**

**Vocabulario** *Vocabulary work*

**Actividad 2**

**Dónde hospedarse** *Where to stay*

**Actividad 3**

**Actividad de lectura y vacío de información** *Jigsaw Reading: an information gapped activity*

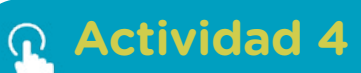

**Póngase en blanco y negro**  *Put it in black and white* 

### **Actividad 5**

**Actividad de escucha** *Listening*

NOT<sub>ES</sub>

What is there in the spaces around us?

**Actividad 6**

**Decilo con un póster** *Say it with a poster*

**Actividad opcional**

**Decilo en una publicidad radial** *Say it in an ad*

Merci illililid Gracias

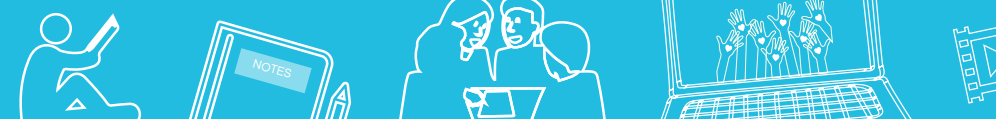

#### What is there in the spaces around us?

#### **Vocabulario** *Vocabulary work*

What buildings and facilities are there near your school or your home? Is there a library or a hospital near where you live? Are there any bookshops?

**a.** Do some research at home and include the information you gather in this chart.

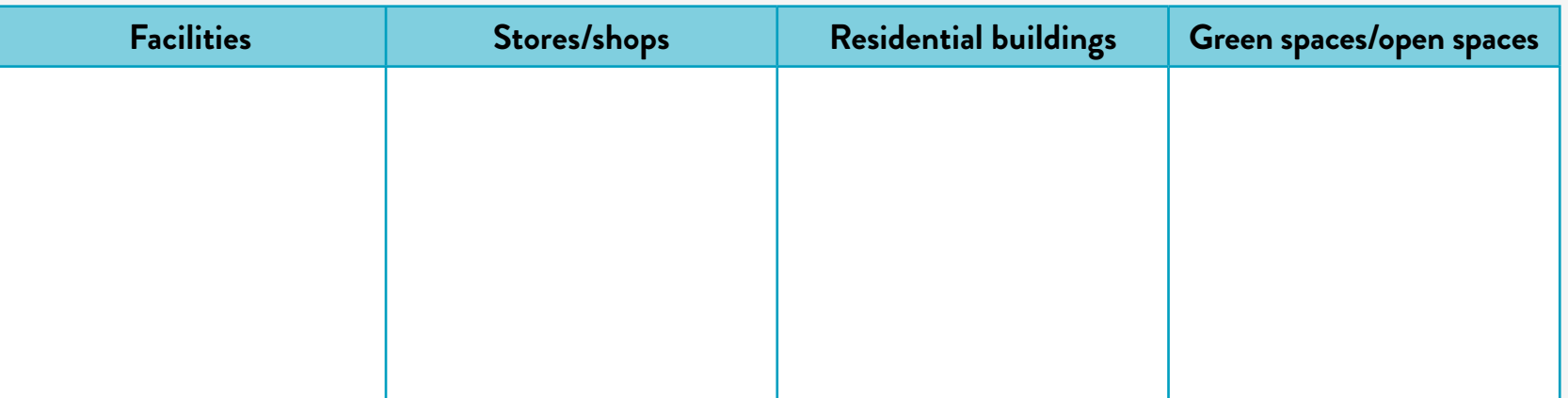

**b.** Illustrate these: Look up images on Google to illustrate the chart below. You can also use your own photos.

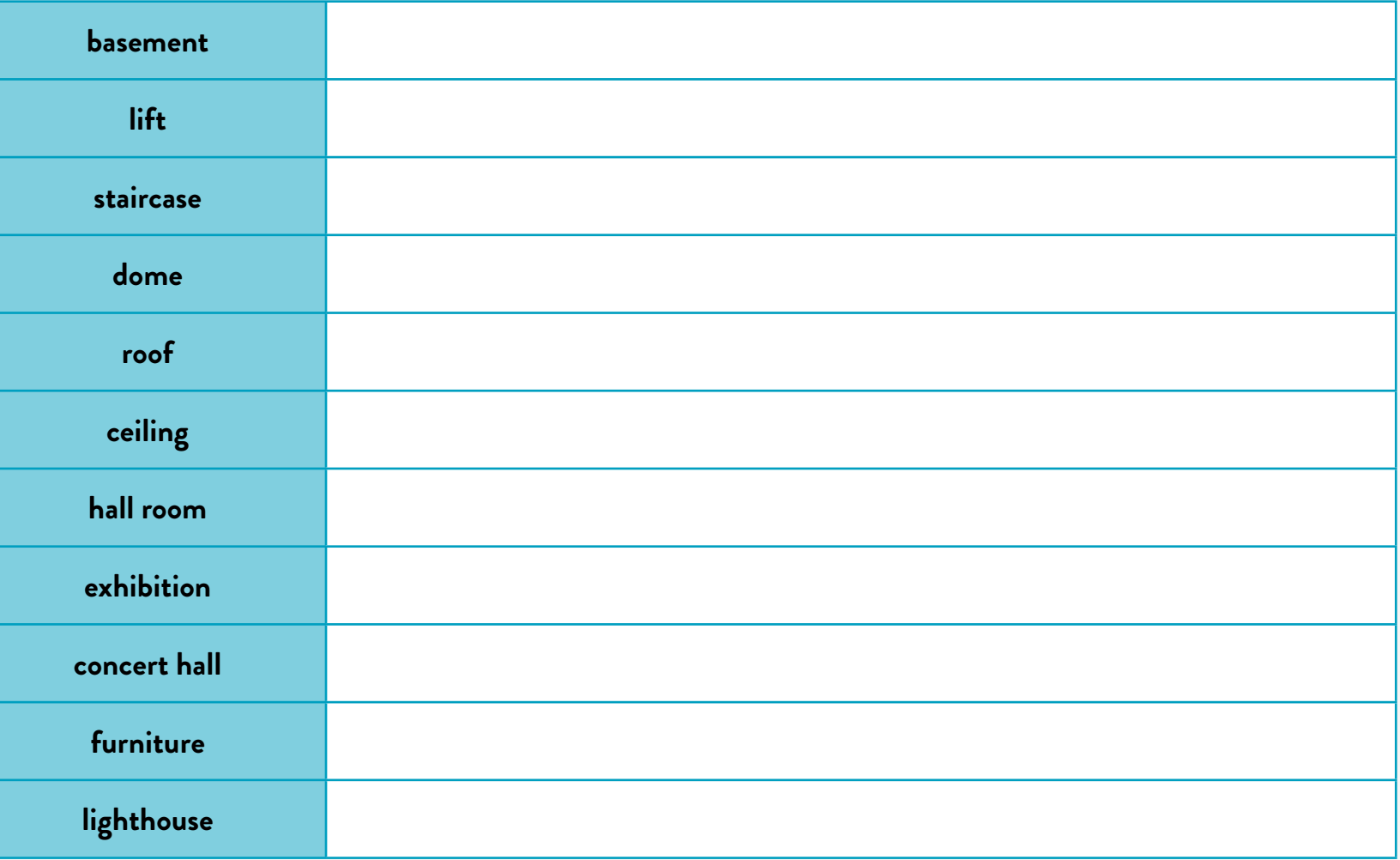

**Actividad 1**

NOT<sub>ES</sub>

What is there in the spaces around us?

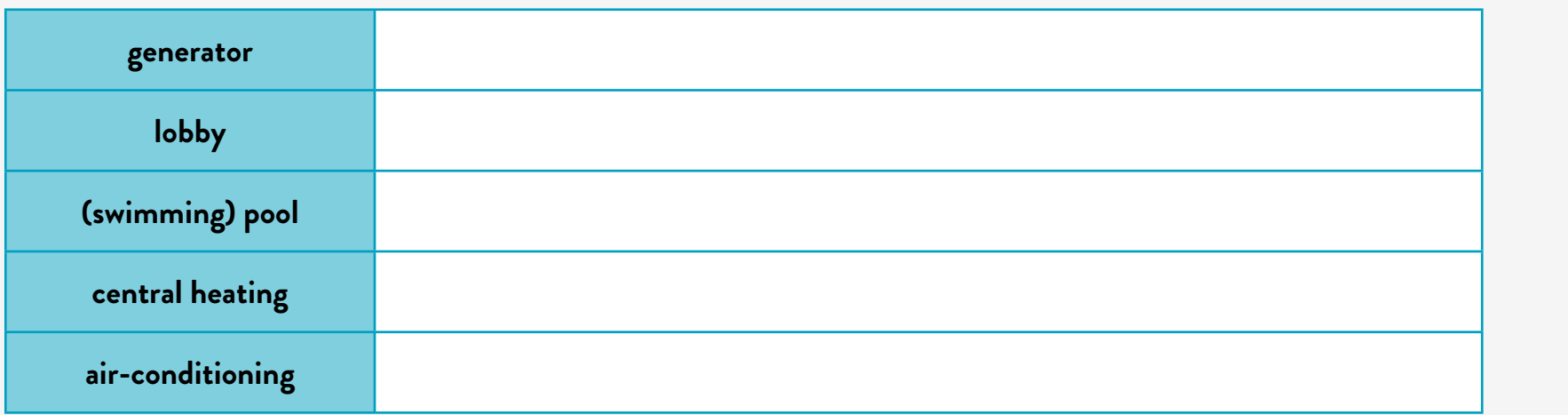

#### **Volver al Itinerario de actividades**

### **Dónde hospedarse** *Where to stay*

### **Actividad 2**

#### **1. Salt Palace, Uyuni, Bolivia**

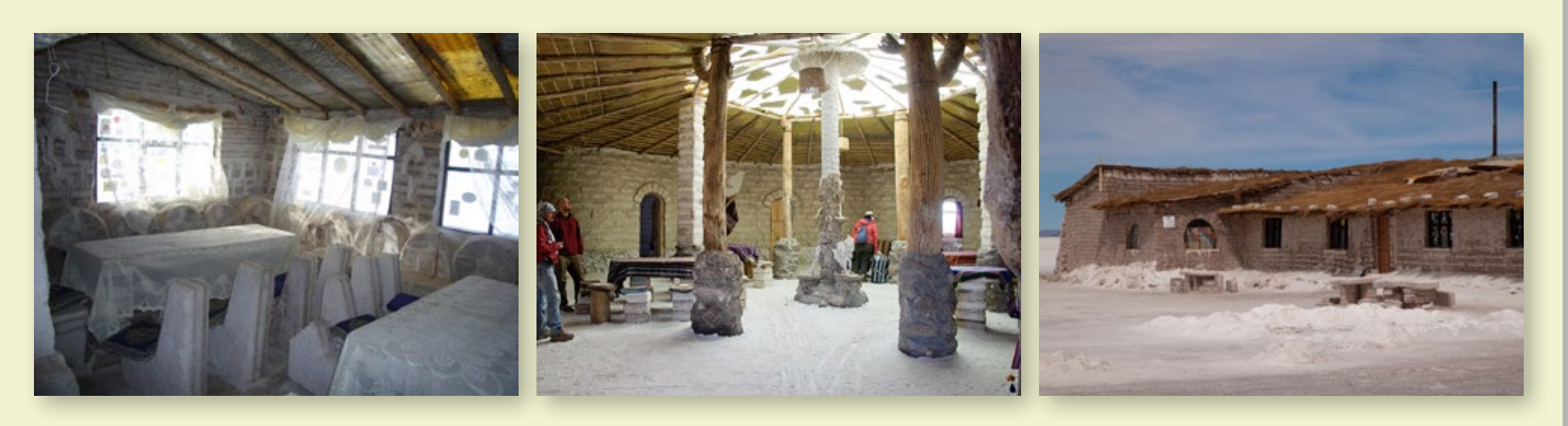

The Palacio de Sal —'Salt Palace'— is on the salt flat of Uyuni in southwest Bolivia. The site is 350 km south of Bolivia's capital city, La Paz. It attracts tourists from all over the world.

There's an impressive lobby, a bar and 16 rooms with private bathrooms, central heating and air-conditioning. The hotel has a dry sauna and a saltwater pool. The floor, walls and ceiling are made of salt! There isn't ordinary furniture, the beds, tables and chairs are made of salt, too!

The restaurant's specialty? Salt chicken, naturally.

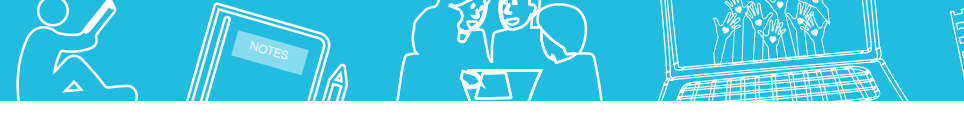

#### **2. Ottawa Jail Hostel**

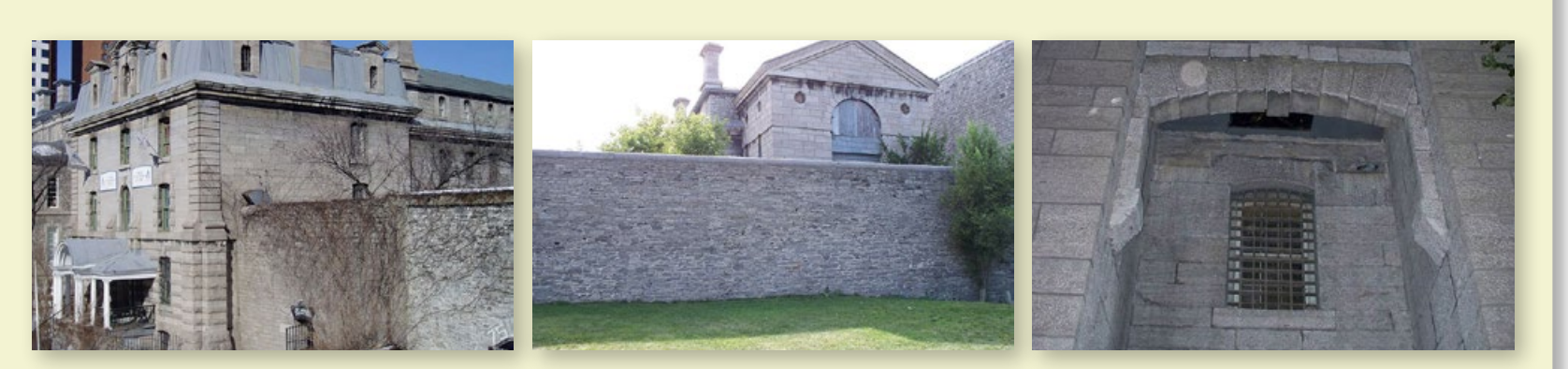

You can sleep in a prison in Ottawa, the capital city of Canada. Do not worry; there aren't any criminals anymore! The Ottawa Jail is a hostel. It is located at 75 Nicholas St. Everybody calls it Nicholas Street Jail or Ottawa Jail.

Visitors can get a picture of life in prison because there are daily guided tours.

The original structure is intact. There are still bars on the doors and windows!

In the old courtyard space there is now a beautiful outdoor bar. It opens only in summer.

There are photographs of famous criminals that were in prison on the walls of the bar.

The old cells are now single, double, or group rooms. Some rooms have kitchenette facilities.

The hostel offers free breakfast, free Wi-Fi, and individual lockers. There is air conditioning, too.

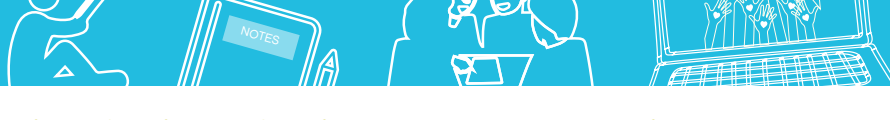

### **3. The Station, Lobos, Argentina**

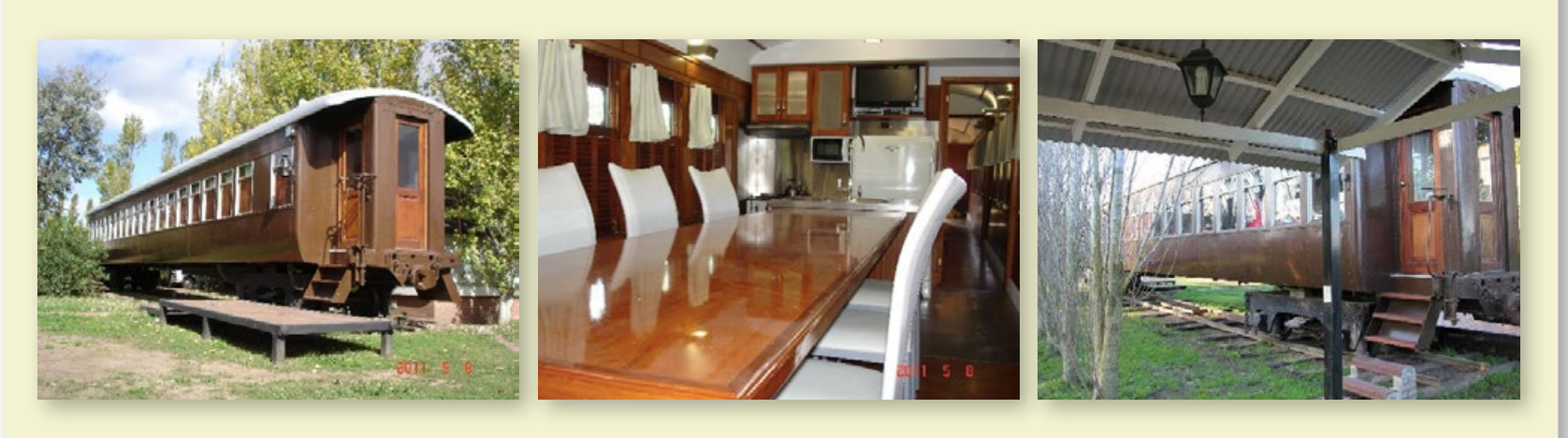

You can sleep in a train car in Lobos, just 100 km away from Buenos Aires, the capital city of Argentina.

La Estación (The Station) is a unique place. The trains are completely restored. There are rooms for two, four and six guests. They have microwaves, a TV, heating and air conditioning. At the station there are gardens with beautiful old trees.

### **Reading activity**

- **a.** Read the texts above quickly and choose the best title.
	- **1.** Spend the night in a romantic place.
	- **2.** Spend the night in an unusual place.
	- **3.** Spend the night in a dangerous place.
- **b.** Now reread the text and choose the correct option. Sometimes more than one answer is possible.
	- **1.** Where can you swim?
		- **a.** At the Salt Palace.
		- **b.** At the Ottawa Jail.
		- **c.** At the Station.
	- **2.** Where can you cook?
		- **a.** At the Salt Palace.
		- **b.** At the Ottawa Jail.
		- **c.** At The Station.
	- **3.** Where can you go with a group?
		- **a.** At the Salt Palace.
		- **b.** At the Ottawa Jail.
		- **c.** At The Station.

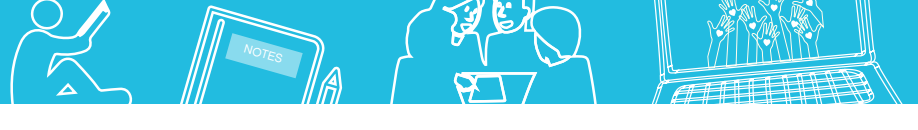

- **4.** Which hotel has a restaurant?
	- **a.** The Salt Palace.
	- **b.** The Ottawa Jail.
	- **c.** The Station.
- **5.** Where can you have a drink only when the weather is warm?
	- **a.** At the Salt Palace.
	- **b.** At the Ottawa Jail.
	- **c.** At The Station.

#### **Grammar**

Have a look at these sentences. How do you construct them? What do they express? Imagine you have to explain the grammar rules behind them to a friend, what will you tell him/her?

- **•** There is a bar in the Ottawa Jail.
- **•** There are beautiful trees in The Station.
- **•** There aren't any criminals in the Ottawa Jail.
- **•** There isn't a swimming pool.

On these websites Learn English, Woodward English and Englisch-hilfen.de, there are some interesting explanations about the grammar rules for the structures that express the notion of existence. Read the rules and then do the following online exercises: *Exercise 1*, *Exercise 2*, Exercise 3 and Exercise 4.

If you feel ready…

... You can see a video class at "There is' and 'there are' - Learn English Grammar", ABA English.

### **Pronunciation spot**

Let's practise our sounds, shall we?

Look at the video "Learn English Pronunciation: THERE IS / THERE ARE", Englishlink - Free Online English lessons, and practise pronouncing *there is/there are*. Next, record yourself giving the items of information below that are true for your school.

There *is/isn't* a very good librarian at my school.

There *are some* classrooms/*aren't any* classrooms that look onto a garden. Is there a swimming pool in your school? *Yes, there is./No, there isn't*.

 $\mathbf \Omega$ 

Are there any lockers in your classroom? *Yes, there are./No, there aren't*.

Finally, send your recording to your teacher. You can do this using Audacity. This tutorial might be useful.

NOT<sub>ES</sub>

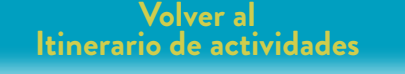

### **Actividad de lectura y vacío de información** *Jigsaw Reading: an information gapped activity*

**a.** Which of these buildings do you know?

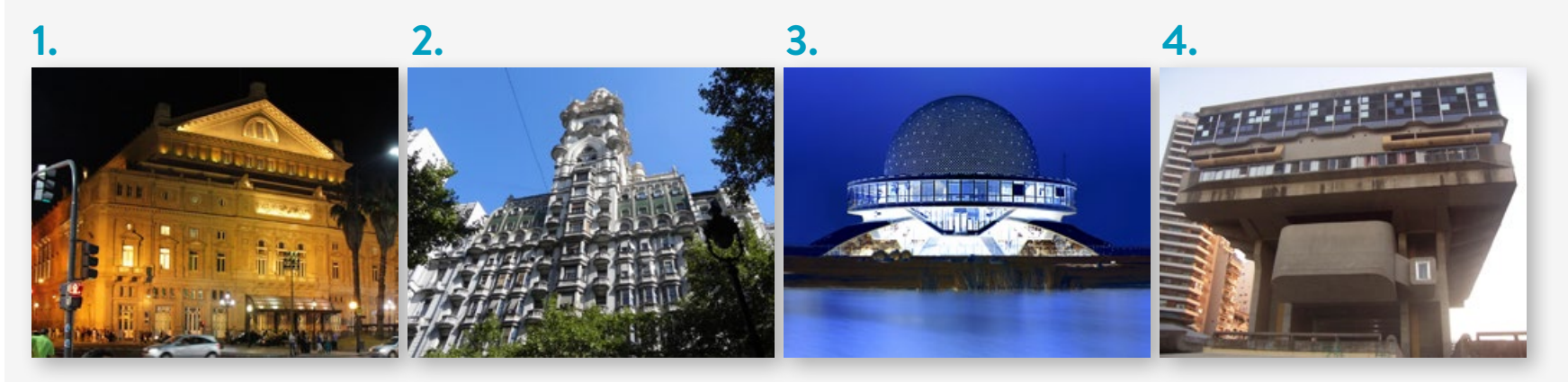

Follow these steps:

- **•** Read.
- **•** Identify information.
- **•** Interact to exchange information.
- Fill in the chart with the information you have obtained.

**Actividad 3**

**b.** Get ready to exchange information about these buildings with the other members of your group. You have to find out the following information:

NOT<sub>ES</sub>

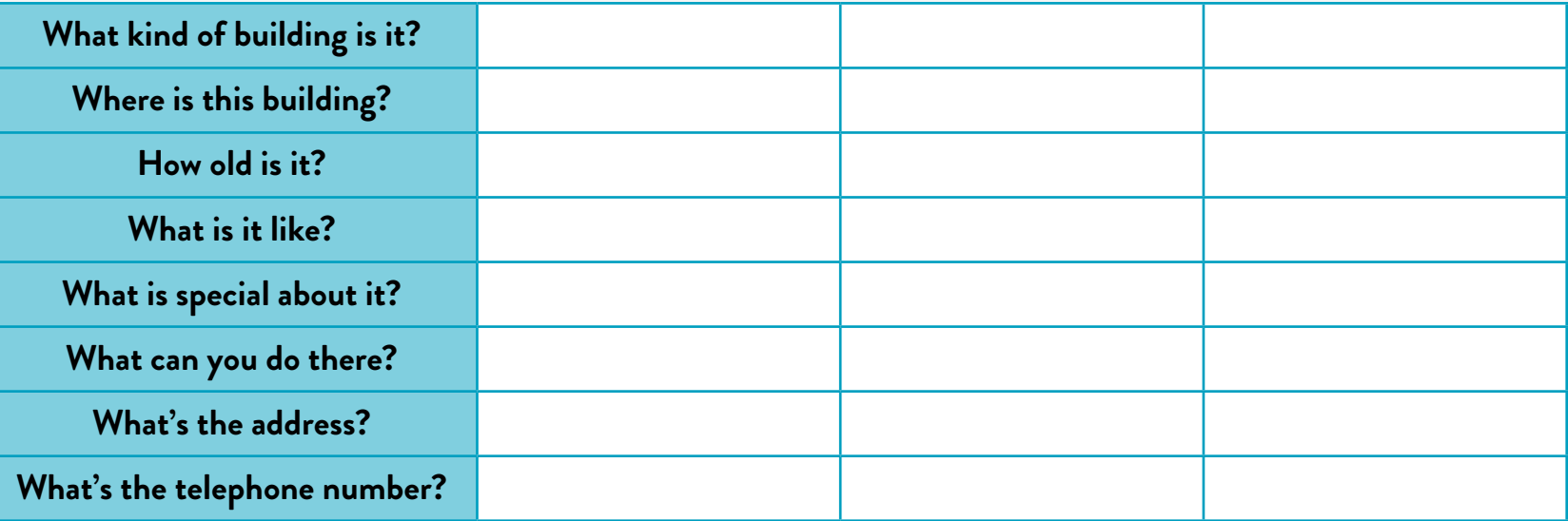

Look at the card your teacher will give you, identify the information you have to give and highlight it. Then interact with your partners and exchange information. Fill in the chart with the information you get from your partners.

#### **Card 1. Teatro Colón**

The *Teatro Colón* is the main opera house in Buenos Aires, Argentina. It is in the heart of the city. There are two entrances: one on Libertad Street and the other on Cerrito Street.

It first opened on May 25<sup>th</sup>, 1908.

It is the third best opera house in the world. It is world famous for its exceptional acoustics and architecture.

The auditorium has 2,487 seats, and standing room for 1,000. The building has 6 floors above ground and 3 below ground. There are 7 elevators. It has a large central chandelier with 700 light bulbs.

The theatre has its own permanent orchestra and ballet companies, as well as a choir. It has its own production workshops that make the shoes and costumes the singers and dancers wear.

You can also study at the theatre. It offers programs in Dance, Vocal Performance, Orchestral Academy, Operatic Staging and Direction, Musical Preparation of Opera and Theatrical Wig and Make-Up Artistry.

What is there in the spaces around us? NOT<sub>ES</sub>

There are guided tours every day from 9 a.m. to 5 p.m.

Cerrito 628. +54 11 4378 7100

For more information visit our site.

#### **Card 2. Pasaje Barolo**

Pasaje/Palace Barolo is an incredible work of architecture located in Buenos Aires' historic city center on Avenida de Mayo and Hipólito Yrigoyen, in the neighborhood of Monserrat. Its construction was completed in 1923.

The poem *The Divine Comedy* by Dante Alighieri inspired the construction of this building, so it has three parts: a paradise, a purgatory and an inferno. The nine domes the building has represent the access to hell (or the inferno). There are twenty two floors, two basements, eleven circular balconies and a lighthouse at the top. The view is beautiful!

The Barolo is not a residential building. Nobody lives in it. It is an office building. It has its own generator. A very modern building for its time!

There are guided tours both during the day (every day except on Tuesdays) and at night (on Tuesdays and Fridays). During the tour, you can visit an office decorated in the 1920s style.

If you visit The Barolo, take a look at the futuristic lifts in the hall on the ground floor.

Palacio Barolo, Av. de Mayo 1370, Buenos Aires, Argentina, +54 11 4381 1885

For more information visit our site.

### **Card 3. The Planetarium**

The Galileo Galilei planetarium, commonly known as Planetario, is located in Parque Tres de Febrero in the Palermo district of Buenos Aires. The Planetarium first opened to the public on April 5<sup>th</sup>, 1968.

The building has five floors, six staircases and a twenty-meter diameter hall room with three hundred and sixty seats. The inside of the semi-spherical dome is covered with aluminum.

The planetarium itself is located in the centre. It has over one hundred projectors and it is approximately five metres tall and weighs 2.5 tons. It has independent projectors for the Moon, the Sun and the visible planets (Mercury, Venus, Mars, Jupiter and Saturn) and two spheres in the extremes that project 8,900 stars, constellations and nebulas.

NOT<sub>ES</sub>

The Planetarium is an interesting place to visit. You can do courses in astronomy. There are talks and guided tours. You can also see an interactive exhibition. Don't miss the simulators. They are a lot of fun!

There are shows for children and you can see the stars through the telescopes. Check out the timetables.

There is a museum in the planetarium, too. It has a piece of lunar rock brought to Earth by the Apollo XI mission, a gift from Richard Nixon. The museum is also home to a collection of 100-million-year-old sea life fossils from Neuquén. At the entrance you can see a meteorite that fell in the Province of Chaco.

Planetarium, Av. Sarmiento y B. Roldán, Buenos Aires, Argentina. +54 11 4771 6629

For more information visit our site.

#### **Card 4. National Library**

This building opened on May 10<sup>th</sup>, 1992, but the National Library was founded on September 13<sup>th</sup>, 1810. It is named after its founder and first director, Mariano Moreno.

The National Library has a **brutalist architectural style.** It stands in the neighbourhood of Recoleta. There are beautiful gardens around it. It has seven floors and three basements. On the top floor there is a terrace with a lovely view to the river on one side and to the city on the other.

The library houses valuable collections of books, maps, magazines, newspapers, scores, visual materials, recordings, and photographs.

The newspaper library is on the first basement. Researchers can access large databases and consult archives if they have a permit.

At the library, users can do activities to learn strategies to use archives and documents. They can also develop skills to have easy access to digital information.

NOT<sub>ES</sub>

There is an auditorium and an exhibition room on the third floor. The reading rooms are on the fifth and six floors. There are computers and a photocopier on the fifth floor. On every floor there are lockers so you can leave your personal belongings in a safe place. There are two large lifts, but it is always quicker to use the stairs. If you feel hungry or thirsty there is a kiosk on the second floor.

The library offers many cultural activities: it gives workshops and organizes talks. It has its own choir as well.

There are guided tours every day at 4 p.m. except on Sundays. Schools can book special visits from Monday to Friday at 2 p.m.

Agüero 2502. +54 11 4808 6000.

For more information visit our site.

**Volver al Itinerario de actividades**

#### **Póngase en blanco y negro** *Put it in black and white*

Writing: In pairs write a paragraph on a building of your choice.

**a.** Choose a place/building that interests you or calls your attention. You can have a look at Open House Buenos Aires or the webpage of tourism of the government of our city to learn about some of the beautiful buildings our city has.

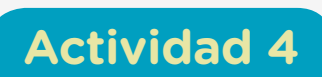

NOT<sub>ES</sub>

- **b.** Look up information about it. Use the questionnaire in the box to do this task.
	- **•** What building is it?
	- **•** Where is it?
	- **•** How many floors are there?
	- **•** Is it modern or old? How old is it?
	- **•** What is it like? What facilities does it have?
- **•** What can you do there?
- **•** What are the opening hours?
- **•** What is special about it?
- **•** Why do you like it?
- **c.** After you have gathered the information, write a paragraph. Show it to other pairs to receive some feedback. They will give you further feedback so you can edit it and write your final draft. Next, send it to your teacher.

Remember to use a variety of connectors to link your ideas. See this animated video on Connectors before you get started.

If you need more practice on connectors visit <u>ESOL courses</u>.

**Volver al Itinerario de actividades**

### **Actividad de escucha** *Listening*

- **a.** Listen to the speaker and identify what she is talking about:
	- **•** a neighbourhood.
	- **•** a residential building.
	- **•** an educational institution.
	- **•** an open space.
- **b.** Now listen for detail. Circle the information that is true.
	- **1.** The speaker is *American/Argentine*.
	- **2.** She is *married/single*.
	- **3.** She lives in *Balvanera/Villa Urquiza*.
	- **4.** Her favourite building is *a modern/an old* school.

### **Actividad 5**

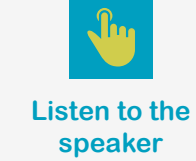

What is there in the spaces around us?

NOT<sub>ES</sub>

- **5.** She thinks it is a great place *to learn/to teach*.
- **6.** She thinks this space is a *jewel/treasure* in the middle of the city.
- **c.** Which picture describes the building the speaker is talking about?

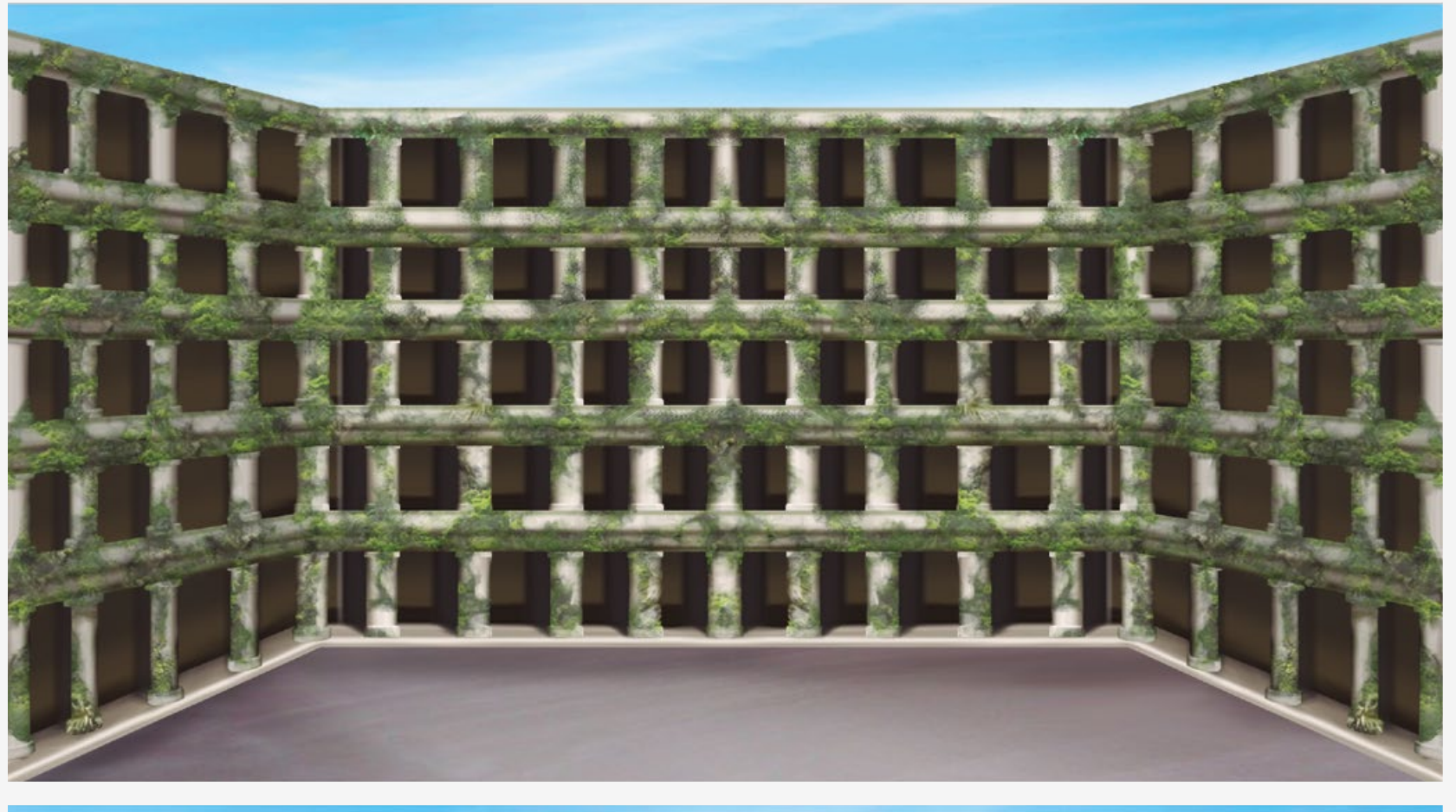

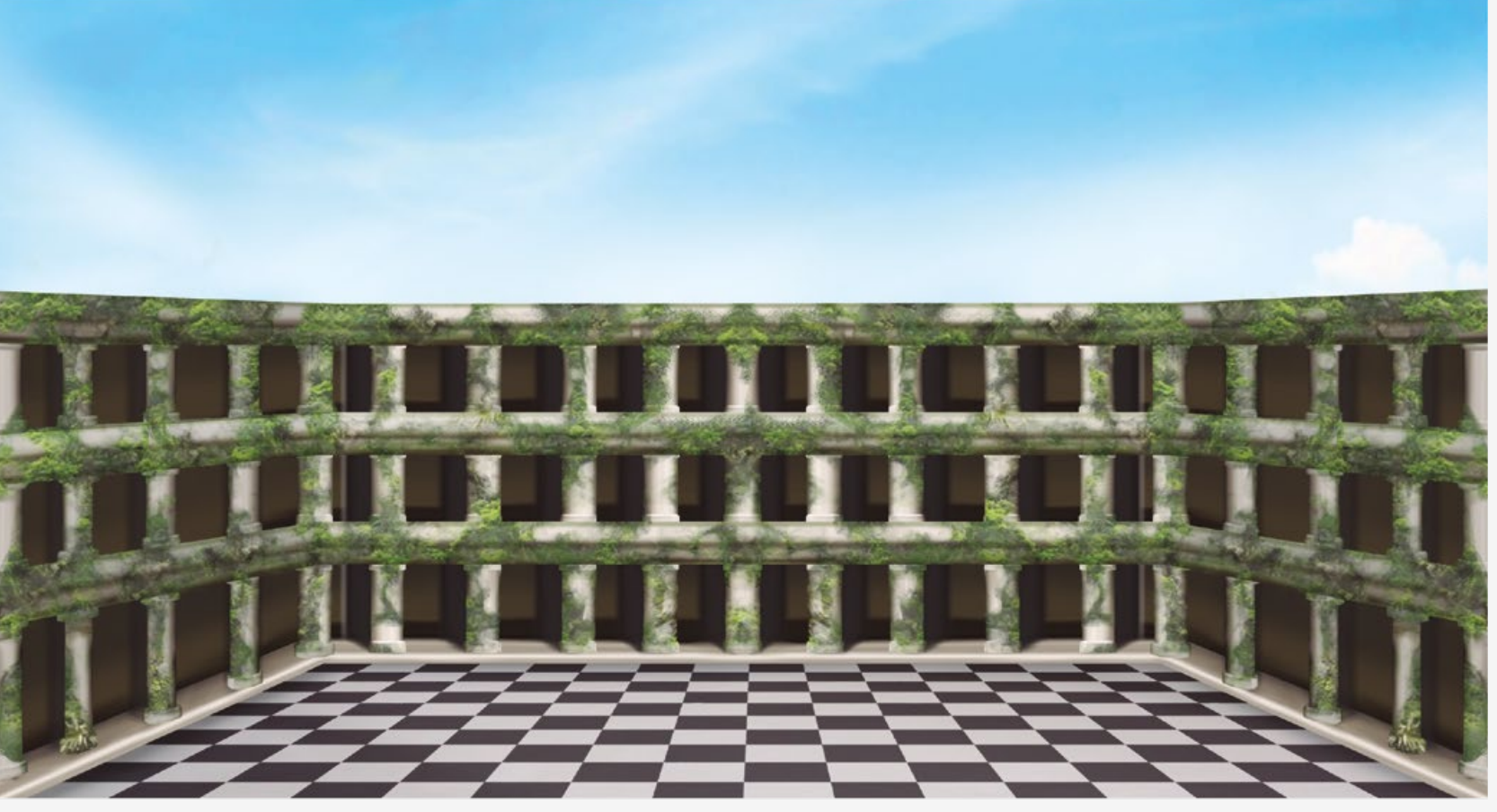

What is there in the spaces around us?

NOT<sub>ES</sub>

### If you feel ready… match beginnings and endings.

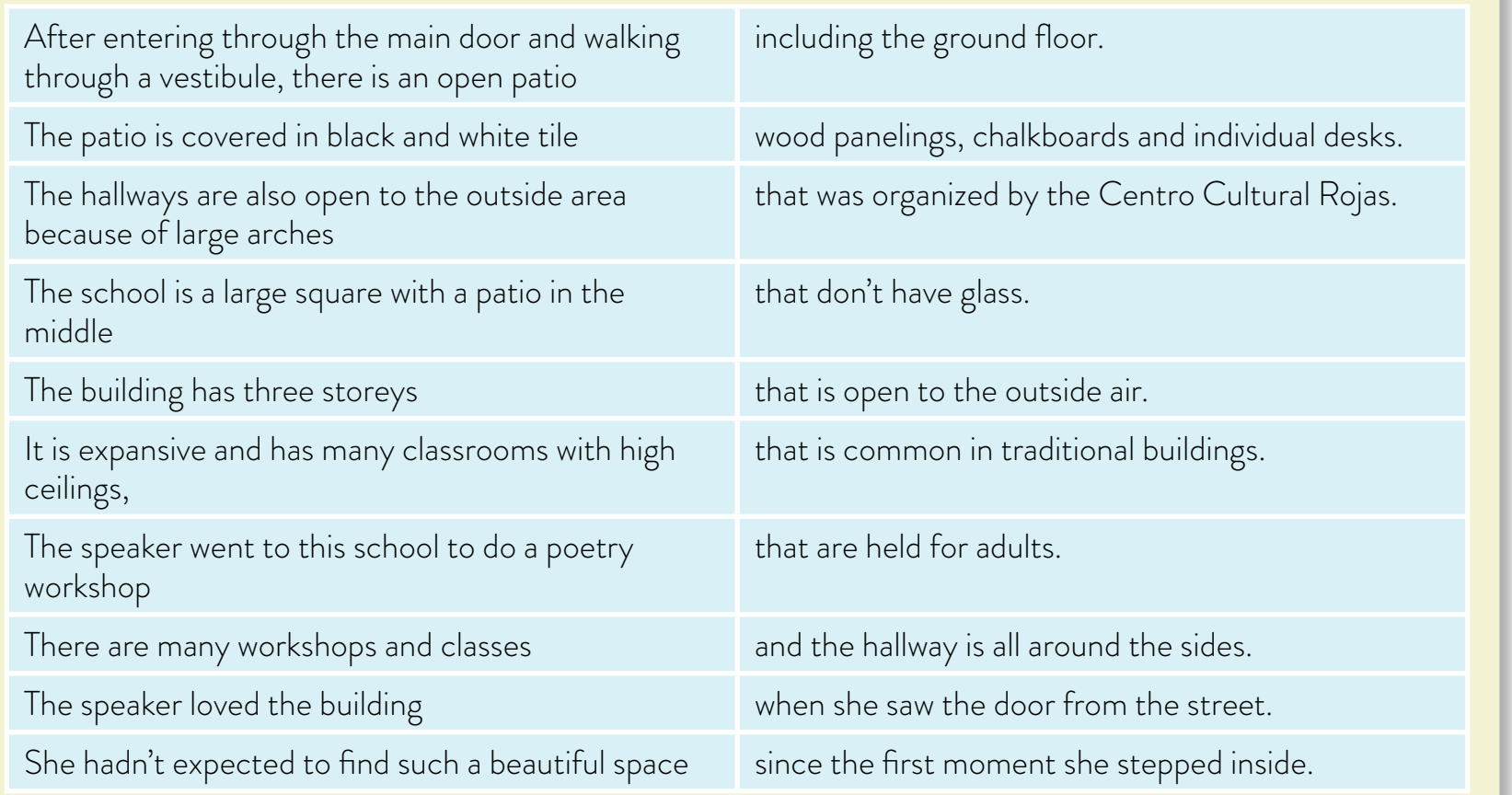

**Volver al Itinerario de actividades**  $\Omega$ 

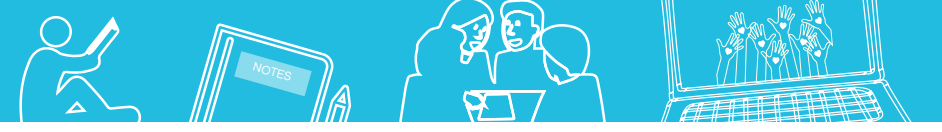

What is there in the spaces around us?

### **Decilo con un póster Actividad 6** *Say it with a poster*

With your partner, design a poster of the building you both have an interest in. To get information about how to design an attractive poster, read the tutorial on designing posters that you will find in wikiHow.

Pay close attention to K. I. S. S. tip!

Get feedback from your mates and teacher and once you have got your final draft ready, publish it on the digital mural or on the platform your teacher has chosen.

> **Volver al Itinerario de actividades**

 $\mathbf{C}$ 

You can leave comments on your mates' publications.

#### **Decilo en una publicidad radial** *Say it in an ad*

**Actividad opcional**

Now turn your poster into a radio ad. Once you have recorded it, get feedback from your mates first and then from your teacher as you did with your paragraph writing. You might want to send it using **Audacity**. This tutorial might be useful.

Finally, publish it on the application or platform your teacher has chosen, e.g.: Padlet, Edmodo, or a Blogger.

You could make comments on your mates' ads in the same way people post comments on a website.

> **Volver al Itinerario de actividades**

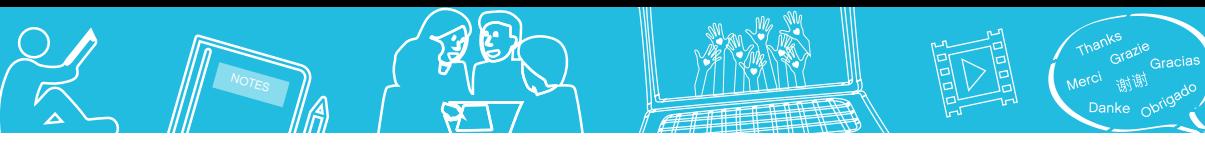

#### **Notas**

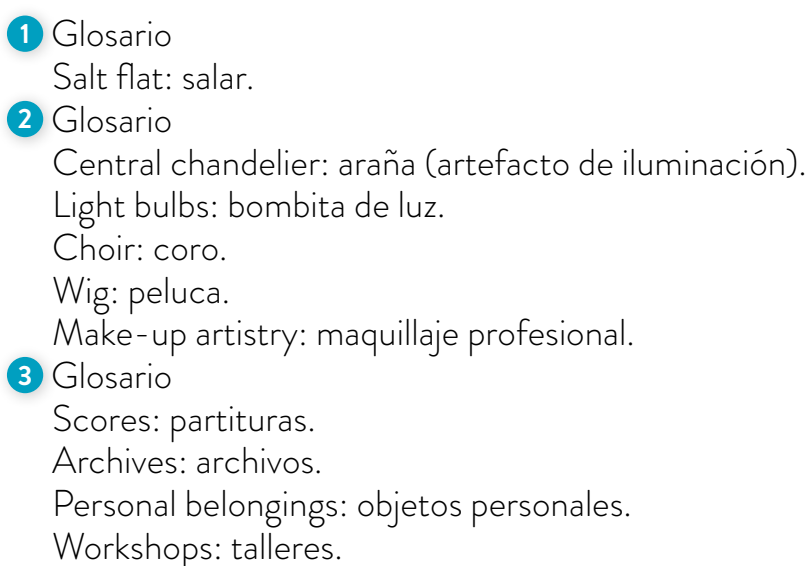

#### Imágenes

<u> -------------------</u>

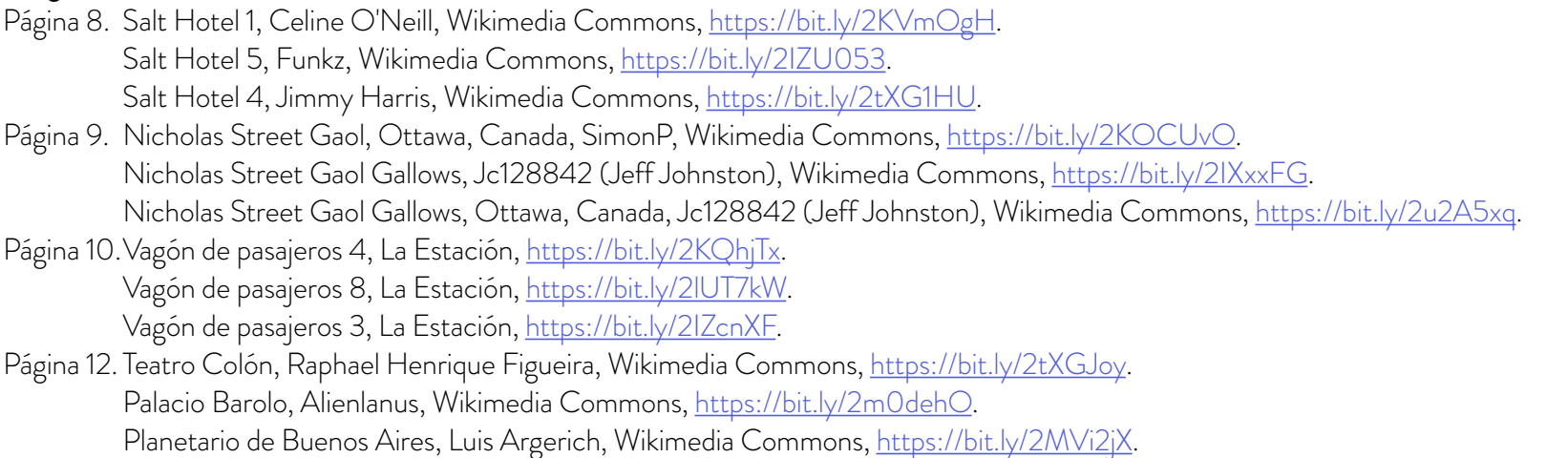

Biblioteca Nacional, Leandro Kibisz, Wikimedia Commons, <u>https://bit.ly/2KVAZT4</u>.

Página 18. Ilustraciones edificios, Federico Combi.

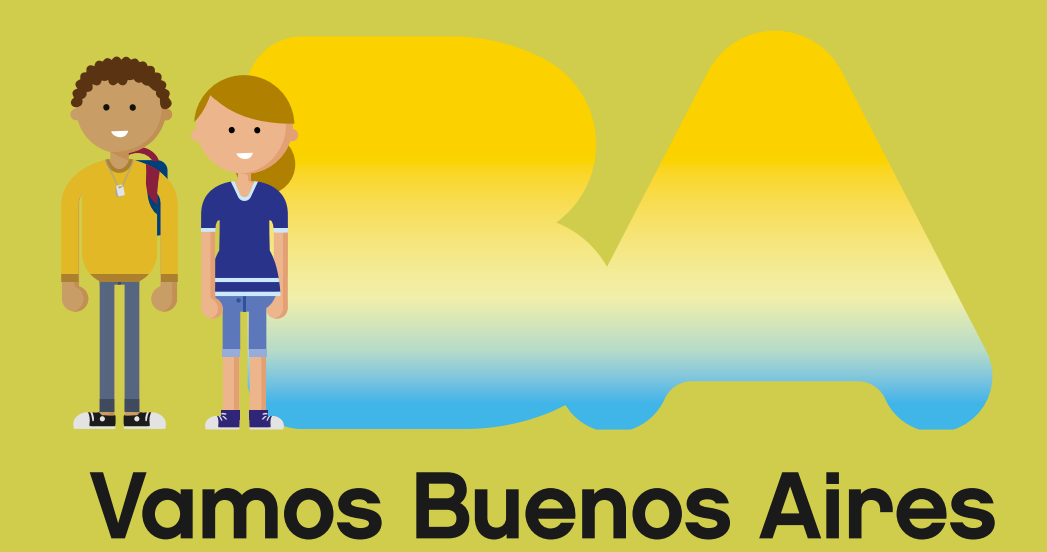

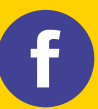

/educacionba e Educación del Gobierno butento saires.gob.ar/educacion